## ONLINE REPORTING INSTRUCTIONS

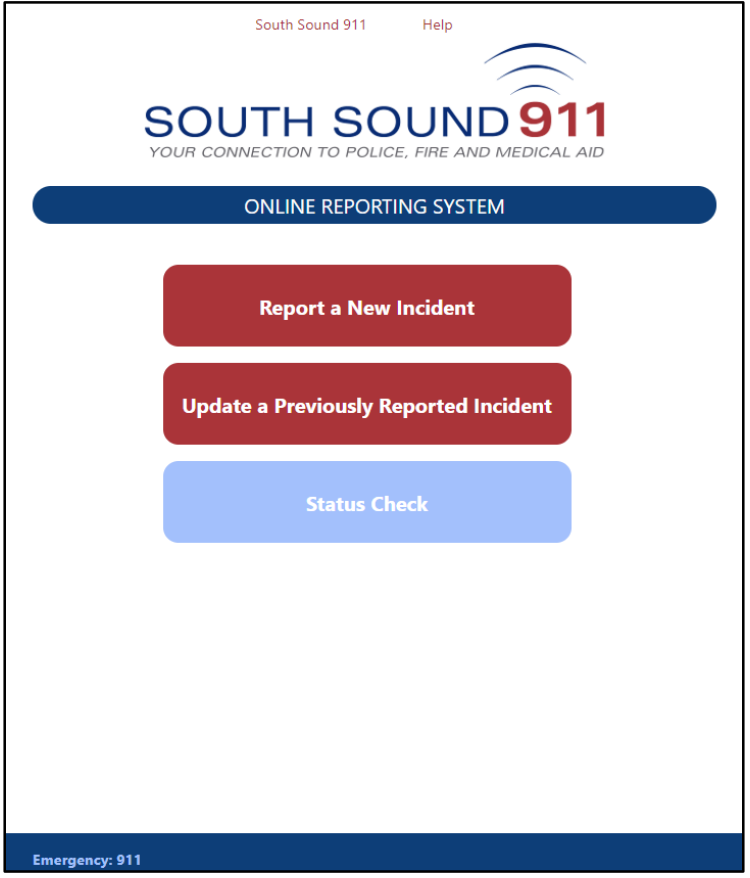

## **If you have an emergency or are reporting a crime that is in-progress, call 911**

This document provide links to instructions for completing online reports of fraud/identity theft, property theft, vehicle prowl, vandalism, or lost property.

For instructions on completing each type of Online Report, click the title.

**Report [a New Incident](https://www2.southsound911.org/onlinereporting/OnlineReportingInstructionsNewIncident.pdf)** - Report an incident that has not previously been reported to Police.

**[Update a Previously Reported Incident](https://www2.southsound911.org/onlinereporting/OnlineReportingInstructionsSupplement.pdf)** - Report new information about an incident previously reported to Police. You will need the incident number assigned by the Police.

**Status Check** - Check the Status of an Online Report you submitted. You will need the Tracking Number you receive from the Online Reporting system at the time of submission (numbered like CSSxxxxxxx). The Tracking Number is not the number to file for insurance claims; it is a temporary number assigned to your online report until it is approved by the appropriate law enforcement agency.

*Technical problems?* To report a problem or error you experienced while completing a report, please emai[l info@southsound911.org.](mailto:info@southsound911.org) Please provide a detailed description of what happened, and include any error messages you received. Follow-up from technical staff, if needed, will occur during normal weekday business hours.

## **Obtaining a Copy of the Police Report**

Your online report is NOT the official police report. You can print a copy or save a PDF copy of your Online Report for your records prior to submission.

Once your online report has been approved and assigned an Incident/Case Number by Police, you may request a copy of the police report via South Sound 911's online [Records Request Portal.](https://southsound911.org/records/public-records-requests/)

## **Report Follow-up**

Contact the applicable law enforcement agency for information about investigation of an incident/crime for which you filed a report. South Sound 911 does not investigate incidents.

Visit th[e Police & Fire Agencies](https://southsound911.org/police-fire-agencies/) page for the partner agencies served by South Sound 911.

*Technical problems?* To report a problem or error you experienced while completing a report, please emai[l info@southsound911.org.](mailto:info@southsound911.org) Please provide a detailed description of what happened, and include any error messages you received. Follow-up from technical staff, if needed, will occur during normal weekday business hours.